## **Методичні рекомендації**

1. Відкрити файл *Інформація.xlsx*. Переглянути аркуші книги *Інформація* [\(рис. 3.1–](#page-0-0)[рис. 3.3\)](#page-0-1).

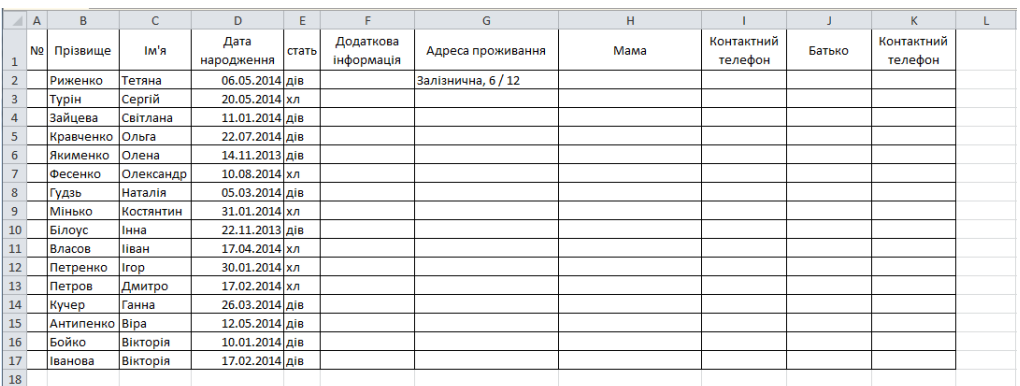

Рис. 3.1. Вміст аркушу **Лист1**

<span id="page-0-0"></span>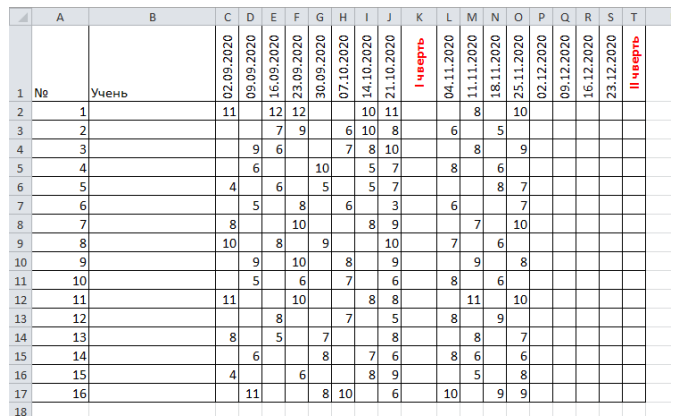

Рис. 3.2. Вміст аркушу **Українська мова**

| ⊿              | $\overline{A}$          | B     | C              | D  | Ε  | F  | G  | H  | п              | J  | K. | L  | M  | N              | $\circ$        | P | $\Omega$ | $\mathbb{R}$ | S                                                                         |  |
|----------------|-------------------------|-------|----------------|----|----|----|----|----|----------------|----|----|----|----|----------------|----------------|---|----------|--------------|---------------------------------------------------------------------------|--|
| 1              | N <sub>2</sub>          | Учень |                |    |    |    |    |    |                |    |    |    |    |                |                |   |          |              | HHH HHH HHH HHH HHH HHH HHH HHH Bep HHH HHH HHH HHH HHH HHH HHH II ЧВерть |  |
| $\overline{2}$ | 1                       |       |                | 8  |    | 6  |    |    | $\overline{7}$ |    |    | 5  |    | 10             | 5              |   |          |              |                                                                           |  |
| 3              | $\overline{\mathbf{2}}$ |       |                |    | 8  |    | 11 |    |                |    |    |    | 9  |                | 6              |   |          |              |                                                                           |  |
| $\overline{4}$ | 3                       |       | 6              |    |    | 12 |    |    |                | 5  |    | 7  |    |                | 9              |   |          |              |                                                                           |  |
| 5              | 4                       |       |                | 5  |    | 6  |    | 8  |                |    |    |    | 6  |                | 8              |   |          |              |                                                                           |  |
| 6              | 5                       |       |                |    | 9  |    | 10 |    |                | 8  |    | 9  |    |                | 7              |   |          |              |                                                                           |  |
| $\overline{7}$ | 6                       |       |                | 8  |    | 6  |    | 10 |                | 8  |    | 10 |    | 11             |                |   |          |              |                                                                           |  |
| 8              | $\overline{7}$          |       | 8              |    | 6  |    |    |    | 11             |    |    |    |    | $\overline{7}$ | 6              |   |          |              |                                                                           |  |
| 9              | 8                       |       |                |    | 8  |    | 11 |    |                | 7  |    |    | 8  |                | 6              |   |          |              |                                                                           |  |
| 10             | 9                       |       |                | 7  |    |    | 10 |    |                | 10 |    | 9  |    | 10             |                |   |          |              |                                                                           |  |
| 11             | 10                      |       | 4              |    | 6  |    |    | 6  |                | 6  |    |    | 8  |                | 6              |   |          |              |                                                                           |  |
| 12             | 11                      |       |                | 6  |    | 5  |    |    | 8              |    |    | 10 |    |                | 8              |   |          |              |                                                                           |  |
| 13             | 12                      |       | 8              |    | 10 |    |    | 7  |                | 8  |    |    | 9  |                | 10             |   |          |              |                                                                           |  |
| 14             | 13                      |       |                | 10 |    |    | 11 |    |                | 8  |    |    | 10 | 9              |                |   |          |              |                                                                           |  |
| 15             | 14                      |       |                | 12 | 10 |    | 9  |    | 10             |    |    | 9  | 8  |                | 6              |   |          |              |                                                                           |  |
| 16             | 15                      |       | $\overline{7}$ |    |    | 8  |    | 10 |                | 9  |    | 6  |    | 11             | $\overline{7}$ |   |          |              |                                                                           |  |
| 17             | 16                      |       | 8              | 7  |    |    | 6  |    | 7              |    |    |    | 9  | 9              |                |   |          |              |                                                                           |  |
| 10             |                         |       |                |    |    |    |    |    |                |    |    |    |    |                |                |   |          |              |                                                                           |  |

Рис. 3.3. Вміст аркушу **Українська література**

<span id="page-0-1"></span>Взявши за зразок форматування аркушу **Українська мова**, здійснити форматування інших аркушів з оцінками (**Українська література**, **Іноземна мова**, **Історія**, **Математика**, **Біологія**, **Фізика**, **Інформатика**, **Фізична культура**).

2. Перейменувати аркуш **Лист1** – нове ім'я **Відомості**. Змінити колір ярличків аркушів на свій смак [\(рис. 3.4\)](#page-1-0).

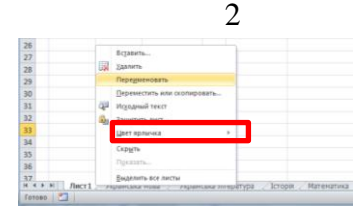

Рис. 3.4. Зміна кольору аркушу

<span id="page-1-0"></span>3. Для сортування стати в комірку **В1** (назва поля **Прізвище**) і натиснути кнопку <sup>|</sup> <sup>4</sup> стрічки Данные. Заповнити поле № числами по порядку від 1 до 16 за допомогою маркера заповнення. Для введення телефонних номерів скористатися додатковим форматом **Номер телефона**: відкрити вікно **Формат ячеек** [\(рис. 3.5\)](#page-1-1) і обрати додатковий формат **Номер телефона**.

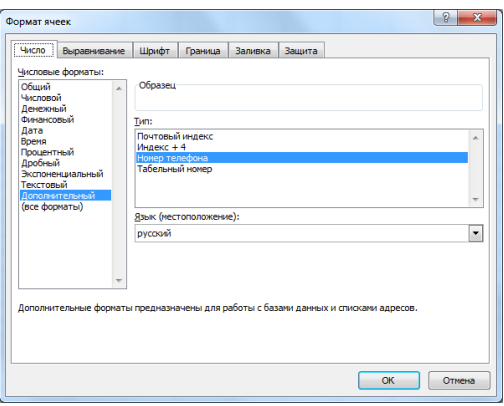

Рис. 3.5. Вікно **Формат ячеек**

<span id="page-1-1"></span>4. В полі **Учень** поєднати прізвище та ім'я, для чого скористатися текстовою функцією **СЦЕПИТЬ** (див. методичні рекомендації до лабораторної роботи №4). Стати в комірку **В2** аркуша **Українська мова** і викликати функцію **СЦЕПИТЬ** (див. лабораторну роботу №5): в якості першого та третього аргументів цієї функції обрати комірки з прізвищем і ім'ям першого учня списку на аркуші **Відомості**, а між ними обов'язково поставити пропуск [\(рис. 3.6\)](#page-1-2).

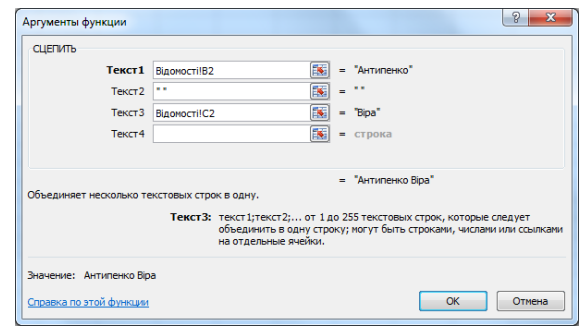

Рис. 3.6. Вікно функції **СЦЕПИТЬ**

<span id="page-1-2"></span>Далі протягнути за маркер заповнення до кінця списку [\(рис. 3.7\)](#page-2-0). Цей стовпець формул скопіювати на інші аркуші.

|                | <b>B17</b>         | ſm<br>٠                    | $f_x$      |            |            |                 |            |            |            |            | =СЦЕПИТЬ(Відомості!В17;" ";Відомості!С17) |            |              |            |                 |            |            |              |            |             |   |
|----------------|--------------------|----------------------------|------------|------------|------------|-----------------|------------|------------|------------|------------|-------------------------------------------|------------|--------------|------------|-----------------|------------|------------|--------------|------------|-------------|---|
| 阐              | Инф <sup>*</sup> × |                            |            |            |            |                 |            |            |            |            |                                           |            |              |            |                 |            |            |              |            |             |   |
| A              | $\overline{A}$     | B                          | c          | D          | E          | F               | G          | H          | п          | J          | K                                         | L          | M            | N          | $\circ$         | P          | $\Omega$   | $\mathsf{R}$ | S          | т           | Ü |
| $\mathbf{1}$   | N <sub>2</sub>     | Учень                      | 02.09.2020 | 09.09.2020 | 16.09.2020 | 23.09.2020      | 30.09.2020 | 07.10.2020 | 14.10.2020 | 21.10.2020 | luseptb                                   | 04.11.2020 | 11.2020<br>₫ | 18.11.2020 | 25.11.2020      | 02.12.2020 | 09.12.2020 | 16.12.2020   | 23.12.2020 | didanh<br>Ξ |   |
| $\overline{2}$ |                    | 1 Антипенко Віра           | 11         |            | 12         | 12              |            |            | 10         | 11         |                                           |            | 8            |            | 10              |            |            |              |            |             |   |
| 3              |                    | 2 Білоус Інна              |            |            | 7          | $\overline{9}$  |            | 6          | 10         | 8          |                                           | 6          |              | 5          |                 |            |            |              |            |             |   |
| 4              |                    | 3 Бойко Вікторія           |            | 9          | 6          |                 |            | 7          | 8          | 10         |                                           |            | 8            |            | 9               |            |            |              |            |             |   |
| 5              |                    | 4 Власов Ііван             |            | 6          |            |                 | 10         |            | 5          | 7          |                                           | 8          |              | 6          |                 |            |            |              |            |             |   |
| 6              |                    | 5 Гудзь Наталія            | 4          |            | 6          |                 | 5          |            | 5          | 7          |                                           |            |              | 8          | 7               |            |            |              |            |             |   |
| 7              |                    | 6 Зайцева Світлана         |            | 5          |            | 8               |            | 6          |            | 3          |                                           | 6          |              |            | $\overline{7}$  |            |            |              |            |             |   |
| 8              |                    | 7 Іванова Вікторія         | 8          |            |            | 10 <sup>1</sup> |            |            | 8          | 9          |                                           |            | 7            |            | 10              |            |            |              |            |             |   |
| 9              |                    | 8 Кравченко Ольга          | 10         |            | 8          |                 | 9          |            |            | 10         |                                           | 7          |              | 6          |                 |            |            |              |            |             |   |
| 10             |                    | 9 Кучер Ганна              |            | 9          |            | 10              |            | 8          |            | 9          |                                           |            | 9            |            | 8               |            |            |              |            |             |   |
| 11             |                    | <b>10 Мінько Костянтин</b> |            | 5          |            | 6               |            | 7          |            | 6          |                                           | 8          |              | 6          |                 |            |            |              |            |             |   |
| 12             |                    | 11 Петренко Ігор           | 11         |            |            | 10              |            |            | 8          | 8          |                                           |            | 11           |            | 10 <sup>1</sup> |            |            |              |            |             |   |
| 13             |                    | 12 Петров Дмитро           |            |            | 8          |                 |            | 7          |            | 5          |                                           | 8          |              | 9          |                 |            |            |              |            |             |   |
| 14             |                    | 13 Риженко Тетяна          | 8          |            | 5          |                 | 7          |            |            | 8          |                                           |            | 8            |            | $\overline{7}$  |            |            |              |            |             |   |
| 15             |                    | 14 Турін Сергій            |            | 6          |            |                 | 8          |            | 7          | 6          |                                           | 8          | 6            |            | 6               |            |            |              |            |             |   |
| 16             |                    | 15 Фесенко Олександр       | 4          |            |            | 6               |            |            | 8          | 9          |                                           |            | 5            |            | 8               |            |            |              |            |             |   |
| 17             |                    | 16 Якименко Олена          |            | 11         |            |                 | 8          | 10         |            | 6          |                                           | 10         |              | 9          | 9               |            |            |              |            |             |   |
| 18             |                    |                            |            |            |            |                 |            |            |            |            |                                           |            |              |            |                 |            |            |              |            |             |   |

Рис. 3.7. Таблиця з введеними прізвищами

<span id="page-2-0"></span>До комірки **К2** ввести формулу, яка обчислює оцінку за чверть як середній бал. Однак статистична функція **СРЗНАЧ** в даному випадку не підходить, тому необхідно побудувати складну функцію. Спочатку обираємо математичну функцію **ОКРУГЛ** [\(рис. 3.8\)](#page-2-1), потім в якості її аргументу вводимо відношення суми оцінок (математична функція **СУММ** – виділяється діапазон комірок з оцінками за І чверть) до кількості оцінок, поставлених учню (статистична функція **СЧЁТ** – виділяється діапазон комірок з оцінками за І чверть), кількість розрядів – **0**.

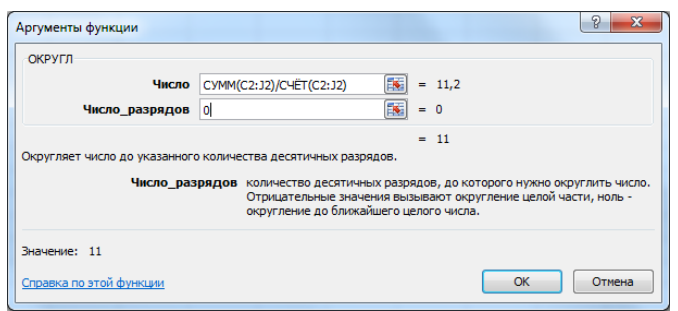

Рис. 3.8. Вікно функції ОКРУГЛ

<span id="page-2-1"></span>У результаті отримано таблицю [\(рис. 3.9\)](#page-2-2).

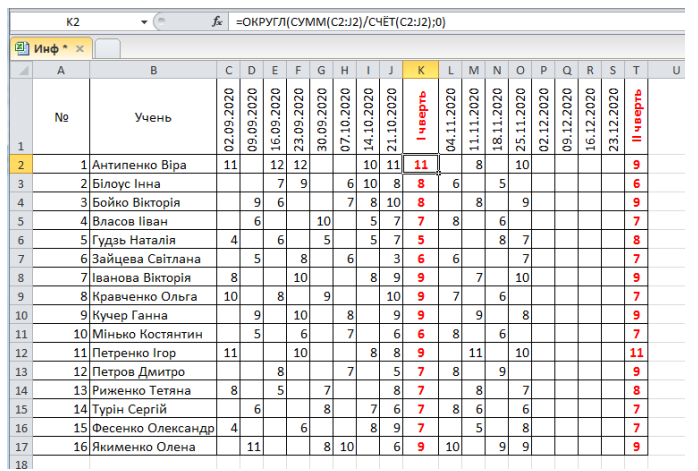

<span id="page-2-2"></span>Рис. 3.9. Таблиця з оцінками за чверть

5. Додати аркуш і перейменувати його на **Оцінки**. Клацнути правою кнопкою миші по ярличку аркуша перед яким додається аркуш і обрати команду **Вставить** [\(рис. 3.10\)](#page-3-0).

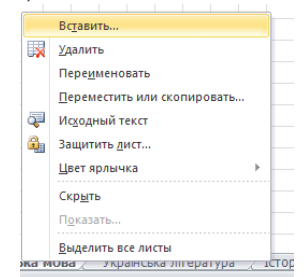

Рис. 3.10. Додавання аркуша

<span id="page-3-0"></span>Аркуш перейменувати на **Оцінки**.

Здійснити введення інформації. В поле **Учень** записати формулу, яка посилається на значення: наприклад, з аркуша **Українська мова**. У комірці **А2** буде формула:

## **='Українська мова'!B2**

Після цього, за допомогою маркера заповнення, формулу копіюють до комірки **А17**. Починаючи з комірки **А18** формулу **А2** необхідно повторити. Зверніть увагу, що для поєднання оцінок за всі чотири чверті цю операцію доведеться роботи ще двічі (у нас інформація про дві чверті). Стовпчик **Чверть** заповняється текстом І чверть і ІІ чверть. Оцінки з предметів за чверті також копіюються за допомогою формул. Наприклад, в комірці **С2** розташована формула:

## **='Українська мова'!K2**

А в комірці **С18**:

## **='Українська мова'!T2**

У результаті отримана зведена таблиця з оцінками учнів за чверть [\(рис.](#page-3-1)  [3.11\)](#page-3-1).

|                | <sup>3</sup> Информація із * × |                  |                           |                          |                 |                 |                 |                  |                         |                  |                     |          |                  |        |          |               |                  |   |           |
|----------------|--------------------------------|------------------|---------------------------|--------------------------|-----------------|-----------------|-----------------|------------------|-------------------------|------------------|---------------------|----------|------------------|--------|----------|---------------|------------------|---|-----------|
|                | $\Delta$                       | B                | Ċ                         | D                        | Ė               | F               | G               | H                | п                       | J                | K                   | T.       | M                | N      | $\Omega$ | Þ             | Q                | R | s         |
| $\mathbf{1}$   | Учень                          | Чверть           | <b>Українська</b><br>MoBa | Українська<br>rineparypa | Icropia         | Математика      | <b>Bionoria</b> | Feorpadia        | Фізика                  | ноземна<br>мова  | ed/Lev/b<br>Фізична |          |                  |        |          |               |                  |   |           |
| $\overline{2}$ | Антипенко Віра                 | чверть           | 11                        | 7                        | 11              | $\overline{9}$  | 10 <sup>1</sup> | 7                | 7                       | 10               | $\overline{9}$      |          |                  |        |          |               |                  |   |           |
| 3              | Білоус Інна                    | чверть           | $\boldsymbol{8}$          | $\overline{10}$          | 8               | 8               | $\vert$         | 10 <sub>10</sub> | 11                      | 10               | 11                  |          |                  |        |          |               |                  |   |           |
| 4              | Бойко Вікторія                 | чверть           | $\boldsymbol{8}$          | 8                        | 8               | 8               | 8               | 8                | 8                       | 11               | 10                  |          |                  |        |          |               |                  |   |           |
| 5              | Власов Ііван                   | чверть           | 7                         | $\overline{6}$           | $\overline{9}$  | $\overline{z}$  | $\overline{7}$  | 6                | 10                      | $\bf{8}$         | $\overline{9}$      |          |                  |        |          |               |                  |   |           |
| 6              | Гудзь Наталія                  | чверть           | $\overline{\mathbf{5}}$   | $\overline{9}$           | 5               | 6               | $\mathbf{s}$    | 9                | 10                      | 10               | 10                  |          |                  |        |          |               |                  |   |           |
| 7              | Зайцева Світлана               | чверть           | $\overline{6}$            | $\overline{\mathbf{8}}$  | 6               | $\overline{6}$  | 6               | 8                | 8                       | $\mathbf{q}$     | $\overline{10}$     |          |                  |        |          |               |                  |   |           |
| 8              | Іванова Вікторія               | чверть           | 9                         | 8                        | 9               | 9               | 9               | 8                | 9                       | 10               | 10                  |          |                  |        |          |               |                  |   |           |
| 9              | Кравченко Ольга                | чверть           | $\overline{9}$            | $\overline{9}$           | $\overline{9}$  | 10              | $\mathbf{q}$    | 9                | $\overline{9}$          | 10               | 10                  |          |                  |        |          |               |                  |   |           |
| 10             | Кучер Ганна                    | чверть           | $\overline{9}$            | 9                        | 10              | $\overline{9}$  | $\overline{9}$  | $\overline{9}$   | 10                      | 10               | 10                  |          |                  |        |          |               |                  |   |           |
| 11             | <b>Мінько Костянтин</b>        | чверть           | 6                         | $\overline{6}$           | $\overline{7}$  | 6               | $\overline{7}$  | 6                | 6                       | 8                | 8                   |          |                  |        |          |               |                  |   |           |
|                | 12 Петренко Ігор               | чверть           | 9                         | 6                        | 10              | 8               | 9               | 6                | 6                       | 9                | 9                   |          |                  |        |          |               |                  |   |           |
|                | 13 Петров Дмитро               | чверть           | $\overline{7}$            |                          | 9               | 6               | $\overline{7}$  | 8                | 8                       | 10               | 10                  |          |                  |        |          |               |                  |   |           |
| 14             | Риженко Тетяна                 | чверть           | $\overline{z}$            | $\overline{10}$          | 8               | 8               | $\mathbf{g}$    | 10               | 7                       | 11               | $\overline{11}$     |          |                  |        |          |               |                  |   |           |
|                | 15 Tvoiн Сергій                | чверть           | $\overline{7}$            | 10                       | 8               | $\overline{7}$  | $\overline{7}$  | 10               | ٩                       | 11               | 11                  |          |                  |        |          |               |                  |   |           |
| 16             | Фесенко Олександр              | чверть           | $\overline{7}$            | $\overline{9}$           | $\overline{7}$  | 9               | $\overline{7}$  | 9                | 9                       | 10               | $\overline{10}$     |          |                  |        |          |               |                  |   |           |
| 17             | Якименко Олена                 | чверть           | $\overline{9}$            | 7                        | 10              | $\overline{9}$  | 9               | $\overline{7}$   | 7                       | 10               | 9                   |          |                  |        |          |               |                  |   |           |
| 18             | Антипенко Віра                 | II чверть        | $\overline{9}$            | 7                        | 9               | $\overline{9}$  | $\mathbf{g}$    | $\overline{7}$   | 6                       | $\overline{7}$   | 9                   |          |                  |        |          |               |                  |   |           |
|                | 19 Білоус Інна                 | II чверть        | $\overline{6}$            | $\overline{\mathbf{8}}$  | 6               | $\overline{6}$  | 6               | 8                | Ŕ.                      | 9                | 10                  |          |                  |        |          |               |                  |   |           |
| 20             | Бойко Вікторія                 | II чверть        | 9                         | $\overline{\mathbf{8}}$  | 9               | 9               | 9               | 8                | 8                       | 10               | 10                  |          |                  |        |          |               |                  |   |           |
| 21             | Власов Ііван                   | II чверть        | $\overline{7}$            | 7                        | $\overline{7}$  | 8               | $\overline{7}$  | 7                | 10                      | 9                | 10                  |          |                  |        |          |               |                  |   |           |
|                | 22 Гудзь Наталія               | <b>II чверть</b> | $\overline{\mathbf{8}}$   | $\overline{\mathbf{8}}$  | 8               | 8               | $\vert$         | 8                | 8                       | 10               | 10                  |          |                  |        |          |               |                  |   |           |
|                | 23 Зайцева Світлана            | II чверть        | $\overline{z}$            | 11                       | $\overline{7}$  | $\overline{7}$  | $\overline{9}$  | 11               | 9                       | 11               | 12                  |          |                  |        |          |               |                  |   |           |
|                | 24 Іванова Вікторія            | II чверть        | 9                         | $\overline{7}$           | $\overline{9}$  | 10              | $\mathbf{q}$    | 7                | 7                       | 10               | 9                   |          |                  |        |          |               |                  |   |           |
| 25             | Кравченко Ольга                | II чверть        | 7                         | 7                        | $\overline{7}$  | $\overline{6}$  | $\overline{7}$  | 7                | 7                       | 9                | 10                  |          |                  |        |          |               |                  |   |           |
|                | 26 Кучер Ганна                 | II чверть        | 9                         | $\overline{10}$          | $\overline{9}$  | 8               | $\overline{9}$  | 10 <sup>1</sup>  | 10                      | 10               | $\overline{11}$     |          |                  |        |          |               |                  |   |           |
|                | <b>27 Мінько Костянтин</b>     | II чверть        | $\overline{7}$            | 7                        | $\overline{7}$  | $\overline{z}$  | 9               | 7                | 7                       | 9                | 10                  |          |                  |        |          |               |                  |   |           |
| 28             | Петренко Ігор                  | II чверть        | $\overline{11}$           | $\overline{9}$           | $\overline{11}$ | 10 <sup>1</sup> | 11              | 9                | $\overline{\mathbf{8}}$ | 9                | $\overline{11}$     |          |                  |        |          |               |                  |   |           |
| 29             | Петров Дмитро                  | II чверть        | $\overline{9}$            | 10                       | 9               | $\overline{9}$  | $\overline{9}$  |                  | $10$ $10$               | 10               | 11                  |          |                  |        |          |               |                  |   |           |
| 30             | Риженко Тетяна                 | II чверть        | $\bf{8}$                  | 10                       | 8               | 8               | 8               | 10 <sup>1</sup>  | 10                      | 10 <sup>10</sup> | 11                  |          |                  |        |          |               |                  |   |           |
|                | 31 Турін Сергій                | <b>II чверть</b> | 7                         | 8                        | 7               | 7               | 7               | 8                | 8                       | 9                | 10                  |          |                  |        |          |               |                  |   |           |
|                | 32 Фесенко Олександр II чверть |                  | 7                         | 8                        | 7               | 9               | $\overline{7}$  | 8                | 8                       | 10               | 10                  |          |                  |        |          |               |                  |   |           |
| $ 4 +  1 $     | Оцінки                         | Українська мова  |                           | Українська література    |                 |                 |                 |                  | Історія                 |                  | Математика          | Біологія | <b>Географія</b> | Фізика |          | Іноземна мова | Фізична культура |   | <b>PD</b> |
| Готово         | 圖                              |                  |                           |                          |                 |                 |                 |                  |                         |                  |                     |          |                  |        |          |               |                  |   |           |

<span id="page-3-1"></span>Рис. 3.11. Аркуш Оцінки

6. Для копіювання аркушу **Оцінки**, необхідно в контекстному меню ярличка аркуша обрати команду **Переместить или скопировать** і в діалоговому вікні **Переместить или скопировать** обрати аркуш, перед яким помістити копію аркуша, та поставити прапорець **Создать копию** [\(рис. 3.12\)](#page-4-0).

|                 |                                                                               |                            |                                            |    |         | P<br>x<br>Переместить или скопировать                 |
|-----------------|-------------------------------------------------------------------------------|----------------------------|--------------------------------------------|----|---------|-------------------------------------------------------|
|                 | $T_{\rm C}$ and $T_{\rm C}$ are a section of $T_{\rm C}$<br>23 Зайцева Світла |                            | Вставить                                   |    | 9       | Переместить выбранные листы                           |
| 24              | <b>Іванова Віктор</b>                                                         |                            | Удалить                                    | 10 | 9       | в книгу:                                              |
|                 | 25 Кравченко Оль                                                              |                            | Переименовать                              | 6  |         | Информація is.xlsx<br>$\overline{\phantom{a}}$        |
|                 | 26 Кучер Ганна                                                                |                            | Переместить или скопировать                | 8  | 9       | перед листом:                                         |
|                 | 27 Мінько Костян                                                              |                            | Исходный текст                             |    | $\circ$ | Відомості<br>$\overline{\phantom{a}}$<br><b>Ошнки</b> |
| 28              | Петренко Irop                                                                 | $\mathbf{r}_{\mathrm{in}}$ | Защитить лист                              | 10 | 11      | Українська мова<br>Į                                  |
|                 | 29 Петров Дмитро                                                              |                            | Цвет ярлычка                               | 9  | 9       | Українська література<br>Історія                      |
| 30 <sup>1</sup> | Риженко Тетян                                                                 |                            | Скрыть                                     | 8  | 8       | Математика<br>Біологія                                |
| 31              | <b>Турін Сергій</b>                                                           |                            | Показать                                   |    |         | ÷<br><b>Географія</b>                                 |
| 32 <sub>1</sub> | Фесенко Олекс                                                                 |                            | Выделить все листы                         | ۹  |         | √ Создать копию                                       |
| $H = 4 + 3$     | $\mathbb{H}$<br><b>Оцінки</b>                                                 |                            | українська література<br>УКРАІНСЬКА МОВА / |    |         | ОК<br>Отмена                                          |
|                 | Pп<br>Готово                                                                  |                            |                                            |    |         |                                                       |

Рис. 3.12. Копіювання аркуша

<span id="page-4-0"></span>7. На аркуші **Оцінки** для застосування автофільтру необхідно виділити будь-яку комірку, в якій знаходиться ім'я поля (діапазон **А1:К1**) і натиснути кнопку (стрічка **Данные**). У правому нижньому куті комірок імен полів з'явиться значок трикутник (список, що розкривається). У відповідному полі розкрити цей список і обрати значення для відображення. Наприклад, після обрання для поля **Учень** відповідних значень була отримана відфільтрована таблиця [\(рис. 3.13\)](#page-4-1).

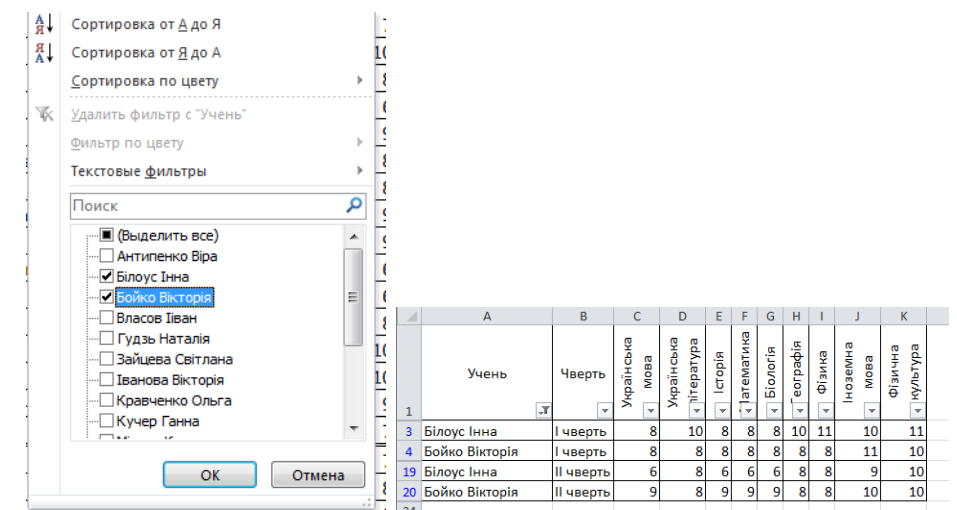

Рис. 3.13. Фільтрування даних списку

<span id="page-4-1"></span>Також для числових значень можна задати умову для відбору, обравши в списку значення – **Числовые фильтры**, відкриється діалогове вікно **Пользовательский автофильтр**, в якому задається умова [\(рис. 3.14\)](#page-5-0). Перемикач **И** означає, що буде застосована подвійна нерівність [\(рис.](#page-5-1)  [3.15\)](#page-5-1), а **ИЛИ** – застосовано вибір даних для двох не зв'язаних значень [\(рис. 3.16\)](#page-5-2).

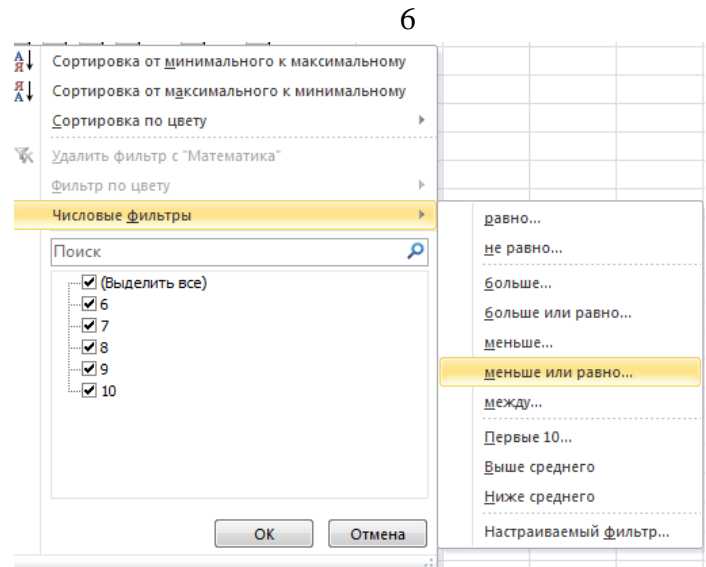

Рис. 3.14. Створення користувацького автофільтра

<span id="page-5-0"></span>

|                                                                                                    |                          |    | Δ                              | B                 | c                  | D                               | Ε            | F              | G                    | H                     |                                       | K                         |
|----------------------------------------------------------------------------------------------------|--------------------------|----|--------------------------------|-------------------|--------------------|---------------------------------|--------------|----------------|----------------------|-----------------------|---------------------------------------|---------------------------|
|                                                                                                    |                          |    | Учень                          | Чверть<br>٠       | Українська<br>мова | <b>EdV.reda.r</b><br>Українська | lcropia<br>÷ | атематика<br>G | <b>Bionoria</b><br>v | eorpaфia<br>٠         | ноземна<br>Фізика<br>мова<br>l v<br>× | edArar/ba<br>фізична<br>U |
|                                                                                                    |                          |    | 2 Антипенко Віра               | чверть            | 11                 |                                 | 11           | 9              | 10                   |                       | 10                                    | q                         |
|                                                                                                    |                          |    | <b>3</b> Білоус Інна           | иверть            | 8                  | 10 <sup>1</sup>                 | 8            | 8              | 8                    | 10 <sup>1</sup><br>11 | 10                                    | 11                        |
|                                                                                                    |                          | 4  | Бойко Вікторія                 | чверть            |                    | 8                               | 8            | 8              | 8                    | 8                     | 11<br>8                               | 10                        |
|                                                                                                    |                          |    | 8 Іванова Вікторія             | чверть            |                    | 8                               | q            |                | q                    | 8                     | 10<br>٩                               | 10                        |
|                                                                                                    |                          |    | 9 Кравченко Ольга              | чверть            |                    | 9                               |              | 10             | q                    | 9                     | 10                                    | 10                        |
|                                                                                                    |                          |    | 10 Кучер Ганна                 | чверть            |                    | 9                               | 10           |                | q                    | -91<br>10             | 10                                    | 10                        |
|                                                                                                    |                          |    | 12 Петренко Ігор               | <b>Чверть</b>     | ٥                  | 6                               | 10           |                | 9                    | 6                     |                                       | 9<br>9                    |
|                                                                                                    |                          |    | 14 Риженко Тетяна              | чверть            |                    | 10 <sup>1</sup>                 | 8            | я              | 8                    | 10 <sup>1</sup>       | 11                                    | 11                        |
|                                                                                                    |                          |    | 16 Фесенко Олександр чверть    |                   |                    | 9                               |              | o              |                      | 9                     | 10                                    | 10                        |
|                                                                                                    |                          |    | 17 Якименко Олена              | иверть            | 9                  | 7                               | 10           | 9              | 9                    |                       | 10                                    | 9                         |
|                                                                                                    | $\theta$<br>$\mathbf{x}$ |    | 18 Антипенко Віра              | <b>II чверть</b>  |                    |                                 | 9            | q              | 9                    |                       | 6                                     | 9                         |
| Пользовательский автофильтр                                                                        |                          |    | 20 Бойко Вікторія              | II чверть         |                    | 8                               |              |                | o                    | 8                     | 10                                    | 10                        |
| Показать только те строки, значения которых:                                                       |                          |    | <b>21 Власов Ііван</b>         | <b>II чверть</b>  |                    | 7                               |              | 8              |                      |                       | 10                                    | 9<br>10                   |
| Математика                                                                                         |                          |    | 22 Гудзь Наталія               | II чверть         |                    | 8                               | 8            |                |                      | 8                     | 10                                    | 10                        |
| $- 8$<br>больше или равно                                                                          | $\overline{\phantom{a}}$ |    | 24 Іванова Вікторія            | <b>II чверть</b>  | ٩                  | 7                               | ٩            | 10             | q                    |                       | 10                                    | 9                         |
| $OM$ $OM$                                                                                          |                          |    | 26 Кучер Ганна                 | II чверть         | 9                  | 10 <sup>1</sup>                 | ٩            | 8              | 9                    | 10 <sup>1</sup><br>10 | 10                                    | 11                        |
| 10<br>$\blacktriangledown$<br>меньше или равно                                                     | $\overline{\phantom{0}}$ |    | 28 Петренко Ігор               | <b>II чверть</b>  | 11                 | 9                               | 11           | 10             | 11                   | $\overline{9}$        | 8                                     | 11<br>9                   |
|                                                                                                    |                          |    | 29 Петров Дмитро               | II чверть         | 9                  | 10                              |              | q              | 9                    | 10 <sup>1</sup><br>10 | 10                                    | 11                        |
| Знак вопроса "?" обозначает один любой знак<br>Знак "*" обозначает последовательность любых знаков |                          |    | 30 Риженко Тетяна              | II чверть         | 8                  | 10 <sup>1</sup>                 | 8            | 8              | 8                    | 10 <sup>1</sup><br>10 | 10                                    | 11                        |
|                                                                                                    |                          |    | 32 Фесенко Олександр II чверть |                   |                    | 8                               |              | q              |                      | 8                     | 10                                    | 10                        |
|                                                                                                    | <b>OK</b><br>Отмена      | 24 | 33 Якименко Олена              | <b>III чверть</b> | 9                  | ٩l                              | 10           | 10             | q                    | $\mathbf{q}$          | ۰q                                    | 10<br>9                   |

Рис. 3.15. Користувацький автофільтр з умовою **И**

<span id="page-5-1"></span>

| 옃<br>ę<br>æ<br>Riched<br>ω<br><b>CO</b><br>۰<br>piqo<br>Ŧ<br>emat<br>ő<br>$\mathcal{D}$<br>$\mathbf{x}$<br>los<br>Пользовательский автофильтр<br>z<br>墙<br>Учень<br>Чверть<br>z<br>m<br>m<br>e |  | $\mathsf{A}$ | B |   | D | E. | F. | G               | н |   |       | K               |  |
|----------------------------------------------------------------------------------------------------|--|--------------|---|---|---|----|----|-----------------|---|---|-------|-----------------|--|
|                                                                                                    |  |              |   | g | 8 | ь  |    | <b>Sionoria</b> | ৳ | 春 | oseMH | gay             |  |
| Украї <b>н</b><br>ä<br>등<br>e<br>Показать только те строки, значения которых:<br>-<br>÷<br>Математика<br>-<br>  ⊎#                                                                             |  |              |   |   |   |    |    |                 |   |   |       |                 |  |
| $\mathbf{r}$ 5<br>равно<br>$\bullet$<br>6 Гудзь Наталія<br>10<br>6<br>10<br><b>Пчверть</b>                                                                                                    |  |              |   |   |   |    |    |                 |   |   |       | 10              |  |
| $OM$ $OM$<br>Зайцева Світлана<br>-61<br>8<br>8<br>6<br><b>Пчверть</b><br>ы                                                                                                    |  |              |   |   |   |    |    |                 |   |   |       | 10              |  |
| $- 6$<br>$\vert \cdot \vert$<br>равно<br>11 Мінько Костянтин<br>6<br>6<br><b>П</b> чверть                                                                                                    |  |              |   |   |   |    |    |                 |   |   |       |                 |  |
| 6<br>10<br>8<br>13 Петров Дмитро<br>8<br>9<br>8<br><b>І чверть</b><br>Знак вопроса "?" обозначает один любой знак                                                                              |  |              |   |   |   |    |    |                 |   |   |       | 10 <sub>1</sub> |  |
| Знак "*" обозначает последовательность любых знаков<br>6<br>8<br>81<br>6<br>8<br>19 Білоус Інна<br>II чверть<br>ы                                                                              |  |              |   |   |   |    |    |                 |   |   |       | 10              |  |
| OK<br>6<br>25 Кравченко Ольга<br>Отмена<br>III чверть                                                                                                    |  |              |   |   |   |    |    |                 |   |   |       | 10 <sub>l</sub> |  |

Рис. 3.16. Користувацький автофільтр з умовою **ИЛИ**

<span id="page-5-2"></span>Автофільтру можна задавати умови по кільком полям.

8. Спочатку створимо аркуш для умов розширеного фільтру і перейменуємо на **Умови** (див. п. 5). На аркуші **Умови** створити таблиці-умови. Наприклад, необхідно відібрати інформацію про учнів, які в першій чверті отримали оцінки з математики і фізики більші 8 [\(рис. 3.17\)](#page-6-0), або відомості про учнів, які з української літератури отримали оцінку 6, 7, 8 або 9, а з історії – оцінку більшу 7 [\(рис. 3.18\)](#page-6-1).

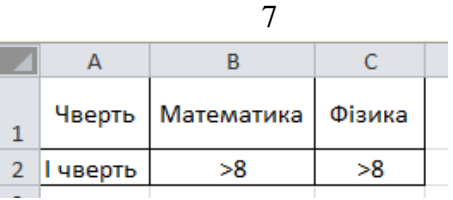

<span id="page-6-0"></span>Рис. 3.17. Умови для розширеного фільтру

| G          | н       |
|------------|---------|
| Українська | Історія |
| література |         |
| fi         | >7      |
|            | >7      |
| 8          | >7      |
|            | >7      |

Рис. 3.18. Умови для розширеного фільтру

<span id="page-6-1"></span>Для створення умови – подвійної нерівності (оцінка з біології більша 6, але менша 10), умова задається для двох однакових полів [\(рис. 3.19\)](#page-6-2).

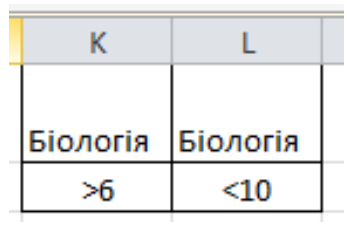

Рис. 3.19. Умови для розширеного фільтру

<span id="page-6-2"></span>Після цього на аркуші, де знаходиться вихідна таблиця (**Оценки2**) натискається кнопка (стрічка **Данные)** і у вікні **Расширенный фильтр** задають діапазон вихідної таблиці (**Исходный диапазон)** і діапазон з умовою (**Диапазон условий)** – [рис. 3.20.](#page-6-3)

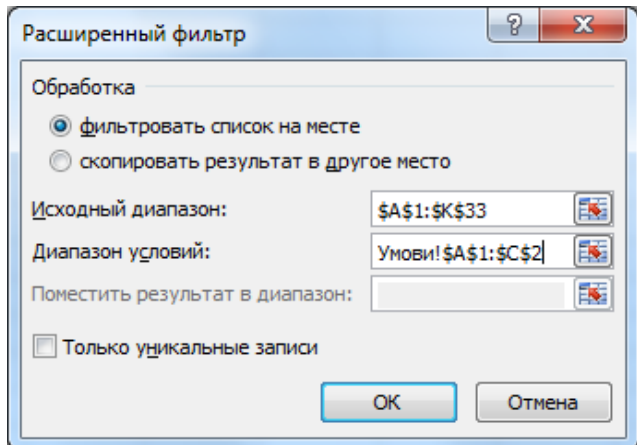

Рис. 3.20. Діалогове вікно Расширенный фильтр

<span id="page-6-3"></span>У результаті застосування розширеного фільтру була отримана відфільтрована таблиця [\(рис. 3.21\)](#page-7-0).

| 剛              | Информація_із * $\times$   |        |                    |                          |         |                 |                 |          |        |                 |                     |  |
|----------------|----------------------------|--------|--------------------|--------------------------|---------|-----------------|-----------------|----------|--------|-----------------|---------------------|--|
| ⊿              | $\overline{A}$             | B      |                    | D                        | E       | F               | G               | H        |        |                 | K                   |  |
| 1              | Учень                      | Чверть | Українська<br>мова | Українська<br>nitepatypa | lcropia | ç<br>Математи   | <b>Bionoria</b> | еографія | фізика | ноземна<br>мова | edArqrAx<br>Фізична |  |
| 8              | Іванова Вікторія           | чверть | 9                  | 8                        | 9       | 9               | 9               | 8        | 9      | 10              | 10                  |  |
| 9              | Кравченко Ольга            | чверть | 9                  | 9                        | 9       | 10 <sup>1</sup> | 9               | 9        | 9      | 10              | 10                  |  |
| 10             | Кучер Ганна                | чверть | 9                  | 9                        | 10      | 9               | 9               | 9        | 10     | 10              | 10                  |  |
| 16             | Фесенко Олександр   чверть |        |                    | 9                        |         | 9               |                 | 9        | 9      | 10              | 10                  |  |
| 2 <sub>A</sub> |                            |        |                    |                          |         |                 |                 |          |        |                 |                     |  |

Рис. 3.21. Результат застосування розширеного фільтру

<span id="page-7-0"></span>Для відмови від фільтрування натиснути кнопку Ж<sup>очистить</sup>.

9. Зведену таблицю можна застосовувати, якщо цікавить перехресна інформація. Скористаємося зведеною таблицею для побудови табеля.  $\mathbb{D}$ 

Перейти на аркуш **Оцінки3** та натиснути кнопку стрічки **Вставка** – відкриється діалогове вікно **Создание сводной таблицы** [\(рис. 3.22\)](#page-7-1) – натиснути **[ОК]**. У результаті буде отримано новий аркуш [\(рис. 3.23\)](#page-7-2).

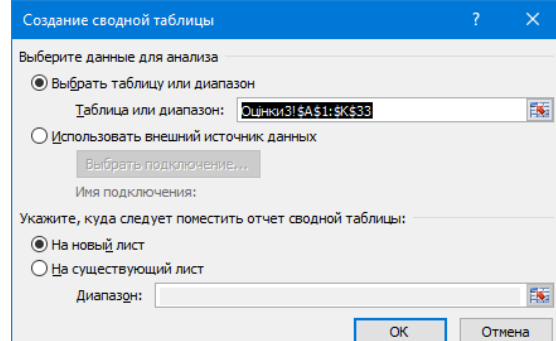

<span id="page-7-1"></span>Рис. 3.22. Діалогове вікно **Создание сводной таблицы**

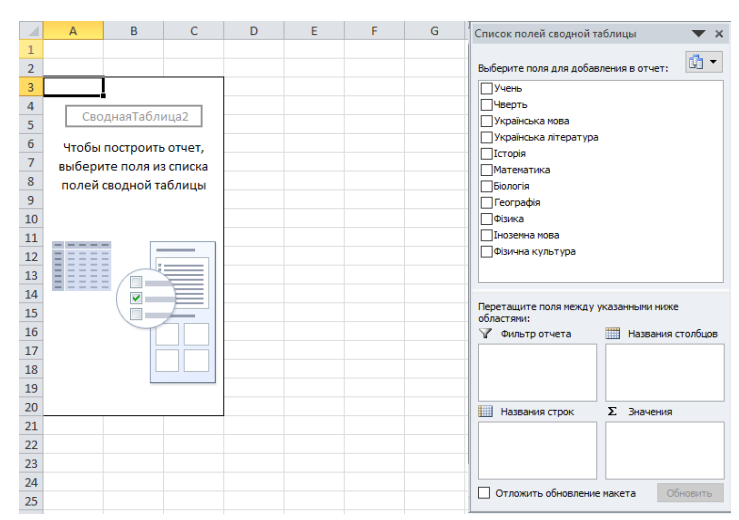

Рис. 3.23. Аркуш створений для розробки зведеної таблиці

<span id="page-7-2"></span>Перетягнути поля таким чином, щоб можна було переглядати оцінки кожного учня окремо. В ділянці **Фильтр отчёта** розташувати поле **Учень**, у полі **Названия столбцов** – **Чверть**, в ділянці **Значения** – поля з

назвами предметів (від **Української мови** до **Фізичної культури**). Отримана зведена таблиця, представлена на [рис. 3.24.](#page-8-0)

| $0 - 0 -$<br>Ы<br>$   \cdot   $<br>図                                                     | Информація is.xlsx - Microsoft Excel                                                                                |                                                                                                    |                                                                                                |                                              | Работа со сводными таблицами<br>$\times$                                                                                                 |
|------------------------------------------------------------------------------------------|----------------------------------------------------------------------------------------------------|----------------------------------------------------------------------------------------------------|------------------------------------------------------------------------------------------------|----------------------------------------------|----------------------------------------------------------------------------------------------------|
| Файл<br>Вставка<br>Разметка страницы<br>Главная                                          | Формулы                                                                                                    | Данные                                                                                                    | Рецензирование<br>Вид                                                                          | Параметры                                    | $2 - 7x$<br>$\infty$<br>Конструктор                                                                                                    |
| ¥<br>Calibri<br>$-11$<br>ħ<br>Вставить<br>X X Y<br>III +<br>ೆ<br>Буфер обмена Б<br>Шрифт | 帚<br>≡<br>$\equiv$<br>$=$<br>$\lambda$<br>$-3$<br>畫<br>亖<br>⋹<br>信徒<br>$\gg$ .<br>Выравнивание<br>Гs.<br>$\sqrt{2}$ | Общий<br>٠<br>ሟያ<br>$-$ %<br>000<br>$50^{\circ}$<br>$\frac{100}{100}$<br>Число<br>$\overline{\mathbf{w}}$ | Условное форматирование *<br><b>Форматировать как таблицу</b><br><b>Стили ячеек</b> *<br>Стили |                                              | В• Вставить ≁<br>Σ -<br>№ Удалить -<br>国<br>Найти и<br>Сортировка<br>Формат -<br>Q٠<br>и фильтр * выделить *<br>Ячейки<br>Редактирование |
| $f_x$<br>$\sim$<br><b>B5</b><br>11<br>۰                                                  |                                                                                                    |                                                                                                    |                                                                                                |                                              |                                                                                                    |
| A<br>⊿                                                                                   | <sub>B</sub>                                                                                                    | $\mathbb{C}$                                                                                              | D                                                                                              | F                                            | Список полей сводной таблицы<br>$\times$                                                                                                 |
| 1 Учень<br>$\overline{2}$                                                                | Антипенко Віра √                                                                                                    |                                                                                                    |                                                                                                |                                              | 面<br>$\blacktriangledown$<br>Выберите поля для добавления в отчет:                                                                       |
| 3                                                                                        | $\overline{\phantom{a}}$<br>Чверть                                                                                  |                                                                                                    |                                                                                                |                                              | ⊘Учень<br>V                                                                                                    |
| $\overline{4}$<br>Значения<br>Сумма по полю Українська мова<br>5                         | <b>І чверть</b><br>11                                                                                               | <b>II чверть</b>                                                                                          | Общий итог<br>9<br>20                                                                          |                                              | √Чверть<br>√Українська мова                                                                                                    |
| $6\overline{6}$<br>Сумма по полю Українська література                                   | 7                                                                                                    |                                                                                                    | 7<br>14                                                                                        |                                              | √Українська література                                                                                                    |
| $\overline{7}$<br>Сумма по полю Історія                                                  | 11                                                                                                    |                                                                                                    | 20<br>٩                                                                                        |                                              | ⊡Історія                                                                                                    |
| 8<br>Сумма по полю Математика                                                            | 9                                                                                                    |                                                                                                    | 18<br>٩                                                                                        |                                              | <b>Иатематика</b>                                                                                                    |
| Сумма по полю Біологія<br>9                                                              | 10                                                                                                    |                                                                                                    | 19<br>۹                                                                                        |                                              | <b>Біологія</b><br>√Географія                                                                                                    |
| Сумма по полю Географія<br>10                                                            | 7                                                                                                    |                                                                                                    | 14<br>7                                                                                        |                                              | ⊘Фізика                                                                                                    |
| Сумма по полю Фізика<br>11                                                               | 7                                                                                                    |                                                                                                    | 13<br>6                                                                                        |                                              | <b>√ Іноземна мова</b>                                                                                                    |
| Сумма по полю Іноземна мова<br>12                                                        | 10                                                                                                    |                                                                                                    | 17<br>7                                                                                        |                                              | √Фізична культура                                                                                                    |
| 13<br>Сумма по полю Фізична культура                                                     | 9                                                                                                    |                                                                                                    | 18<br>9                                                                                        |                                              |                                                                                                    |
| 14                                                                                       |                                                                                                    |                                                                                                    |                                                                                                |                                              |                                                                                                    |
| 15                                                                                       |                                                                                                    |                                                                                                    |                                                                                                |                                              | Перетащите поля между указанными ниже<br>областями:                                                                                      |
| 16                                                                                       |                                                                                                    |                                                                                                    |                                                                                                |                                              | Фильтр отчета<br>▦<br>Названия столбцов                                                                                                  |
| 17<br>18                                                                                 |                                                                                                    |                                                                                                    |                                                                                                |                                              | $\blacktriangledown$<br>Учень<br>Чверть                                                                                                  |
| 19                                                                                       |                                                                                                    |                                                                                                    |                                                                                                |                                              |                                                                                                    |
| 20                                                                                       |                                                                                                    |                                                                                                    |                                                                                                |                                              |                                                                                                    |
| 21                                                                                       |                                                                                                    |                                                                                                    |                                                                                                |                                              | Σ Значения<br><b>Названия</b> строк                                                                                                    |
| 22                                                                                       |                                                                                                    |                                                                                                    |                                                                                                |                                              | <b>Σ.</b> Значения<br>Сумма по пол ▼<br>$\blacktriangledown$                                                                             |
| 23                                                                                       |                                                                                                    |                                                                                                    |                                                                                                |                                              | Сумма по пол ▼                                                                                                    |
| 24                                                                                       |                                                                                                    |                                                                                                    |                                                                                                |                                              | Сумма по пол •                                                                                                    |
| 25<br>$M + F$<br>Відомості<br>Умови<br>Лист1                                             | ОцінкиЗ / Лист4<br>$OLI$ $  $ 4                                                                                     | Ш                                                                                                    |                                                                                                | $\blacktriangleright$ $\overline{\parallel}$ | Отложить обновление макета<br>Обновить                                                                                                   |
| Готово                                                                                   |                                                                                                    |                                                                                                    |                                                                                                |                                              | <b>田回凹 100%</b><br>п<br>$^{\rm \textregistered}$<br>$\left( -\right)$                                                                    |

Рис. 3.24. Аркуш з розробленою зведеною таблицею

<span id="page-8-0"></span>Оскільки в стовпці **Значения** обчислюється **сума по полю…**, то в стовпці **Общий итог** відображено обчислену суму за двома стовпцями **І чверть** і **ІІ чверть**. У нашому випадку логічніше обчислити середнє значення. Для цього клацнути по відповідному елементу в ділянці **Значение** і в списку, що розкривається, обрати команду **Параметры полей значений**. У вікні, що відкрилося, в списку **Операция** замість **Сумма** обрати **Среднее** [\(рис.](#page-8-1)  [3.25\)](#page-8-1). Цю операцію виконати для всіх полів з оцінками і в результаті отримано таблицю, представлену на [рис. 3.26.](#page-9-0) Зверніть увагу, що в верхньому полі зі списку можна обрати окремого учня і тоді отримана таблиця перетворюється на табель успішності відповідного учня.

|                                                        | Список полей сводной таблицы<br>$\mathbf{x}$<br>噛<br>$\overline{\phantom{a}}$<br>Выберите поля для добавления в отчет: |                                                                                                  |                |
|--------------------------------------------------------|----------------------------------------------------------------------------------------------------|--------------------------------------------------------------------------------------------------|----------------|
| ⊘Учень<br>√Чверть<br>√Історія                          | $\triangledown$<br>√Українська мова<br>√Українська література                                                          | Параметры поля значений                                                                          | 2.<br>$\times$ |
| √Математика<br>○Біологія<br>√Географія                 |                                                                                                    | Имя источника: Українська мова                                                                   |                |
| $\sqrt{\Phi}$ i<br>$\sqrt{I}$ Ht<br>√ Φi:              | Переместить вверх<br>Переместить вниз                                                                                  | Среднее по полю Українська мова<br>Пользовательское имя:<br>Операция                             |                |
|                                                        | Переместить в начало<br>Переместить в конец                                                                            | Дополнительные вычисления<br>Операция                                                            |                |
| Перет<br>област<br>輛<br>$\vee$ $\circ$<br><b>Y</b> uer | Переместить в фильтр отчета<br>Переместить в названия строк<br>Переместить в названия столбцов                         | Выберите операцию, которую следует использовать для сведения<br>данных в выбранном поле<br>Сумма |                |
| Σ<br>×                                                 | Переместить в значения<br>Удалить поле                                                                                 | Количество<br>Среднее<br>Максимум                                                                |                |
| <b>EE HO</b><br>Σ Значения                             | Параметры полей значений<br>$CVMMA$ по пол $\blacktriangleright$ $\land$<br>Сумма по пол ▼                             | Минимум<br>Произведение                                                                          |                |
|                                                        | Сумма по пол ▼<br>Отложить обновление макета<br>Обновить                                                               | Числовой формат<br>OK                                                                            | Отмена         |

<span id="page-8-1"></span>Рис. 3.25. Зміна зведеної таблиці

|                 | A                                     | B               | $\mathbb{C}$ | D                           | E |    |                                       |                  |              |                  |            |
|-----------------|---------------------------------------|-----------------|--------------|-----------------------------|---|----|---------------------------------------|------------------|--------------|------------------|------------|
|                 | Учень                                 | (Bce)<br>$-1$   |              |                             |   |    | А                                     | B                |              |                  | D          |
|                 |                                       |                 |              |                             |   |    | Учень                                 | Власов Ііван - Т |              |                  |            |
|                 |                                       | Чверть -        |              |                             |   |    |                                       |                  |              |                  |            |
|                 | Значения                              | <b>І чверть</b> |              | <b>ІІ чверть</b> Общий итог |   |    |                                       | Чверть           | $\mathbf{v}$ |                  |            |
|                 |                                       |                 |              |                             |   | Δ  | Значения                              | <b>І чверть</b>  |              | <b>II чверть</b> | Общий итог |
|                 | Среднее по полю Українська мова       | 7.75            | 8,06         | 7,91                        |   |    | Среднее по полю Українська мова       |                  | 7.00         | 7.00             | 7.00       |
|                 | Среднее по полю Українська література | 8.13            | 8.38         | 8.25                        |   | 6  | Среднее по полю Українська література |                  | 6.00         | 7,00             | 6,50       |
|                 | Среднее по полю Історія               | 8.38            | 8.13         | 8.25                        |   |    | Среднее по полю Історія               |                  | 9.00         | 7.00             | 8,00       |
|                 | Среднее по полю Математика            | 7.81            | 8,19         | 8,00                        |   |    |                                       |                  |              |                  |            |
|                 | Среднее по полю Біологія              | 7.81            | 8.31         | 8.06                        |   |    | Среднее по полю Математика            |                  | 7.00         | 8,00             | 7,50       |
|                 | 10 Среднее по полю Географія          | 8.13            | 8.38         | 8.25                        |   | 9  | Среднее по полю Біологія              |                  | 7.00         | 7.00             | 7.00       |
|                 | 11 Среднее по полю Фізика             | 8.38            | 8.31         | 8,34                        |   | 10 | Среднее по полю Географія             |                  | 6,00         | 7,00             | 6,50       |
|                 |                                       |                 |              | 9,63                        |   |    | Среднее по полю Фізика                |                  | 10.00        | 10.00            | 10.00      |
|                 | 12 Среднее по полю Іноземна мова      | 9,81            | 9,44         |                             |   |    | Среднее по полю Іноземна мова         |                  | 8.00         | 9.00             | 8,50       |
|                 | 13 Среднее по полю Фізична культура   | 9.81            | 10.25        | 10.03                       |   |    | Среднее по полю Фізична культура      |                  | 9.00         | 10.00            | 9.50       |
| 14              |                                       |                 |              |                             |   |    |                                       |                  |              |                  |            |
| $\overline{AB}$ |                                       |                 |              |                             |   | 14 |                                       |                  |              |                  |            |

Рис. 3.26. Відредагована зведена таблиця

<span id="page-9-0"></span>10.Для підведення підсумків спочатку необхідно відсортувати таблицю по полю, за яким здійснюється ця операція. Наприклад, необхідно отримати підсумки з середнім балом кожного учня за дві чверті. Для цього спочатку проведемо сортування по полю **Учень** (див. п. 3). Активізувати одну з комірок, що є назвою поля (діапазон **А1:К1**), і натиснути кнопку **HI Промежуточный итог** (стрічка **Данные**): відкриється вікно **Промежуточные итоги** [\(рис. 3.27\)](#page-9-1). У ньому: обрати поле, за яким здійснюється групування результатів (у нашому випадку **Учень**); зі списку обрати операцію (**Среднее**); вказати поля, за якими підводяться підсумки (поля від **Українська мова** до **Фізкультура**). У результаті виконання цієї операції отримана таблиця – [рис. 3.28.](#page-9-2)

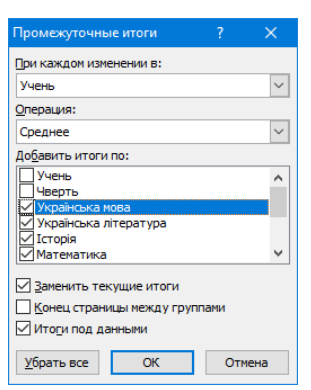

<span id="page-9-1"></span>Рис. 3.27. Діалогове вікно Промежуточные итоги

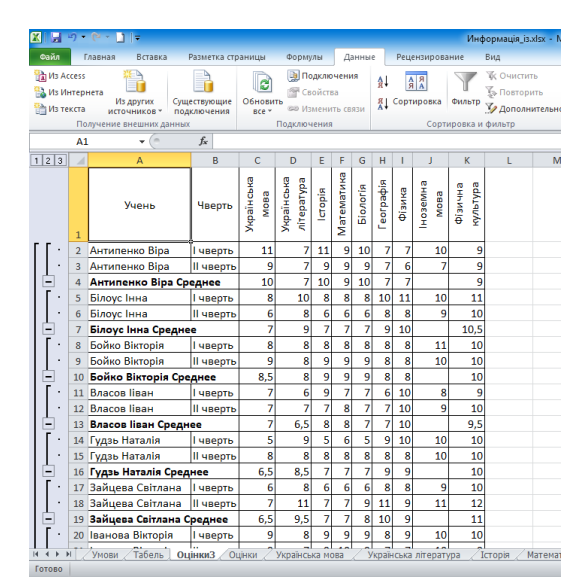

<span id="page-9-2"></span>Рис. 3.28. Результат підведення проміжних результатів

10